# **The MIB location**:

**iso(1).org(3).dod(6).internet(1).private(4).enterprises(1).dlink(171).dlink-common-mgmt(12).** 

**swERPSMIB(78)** 

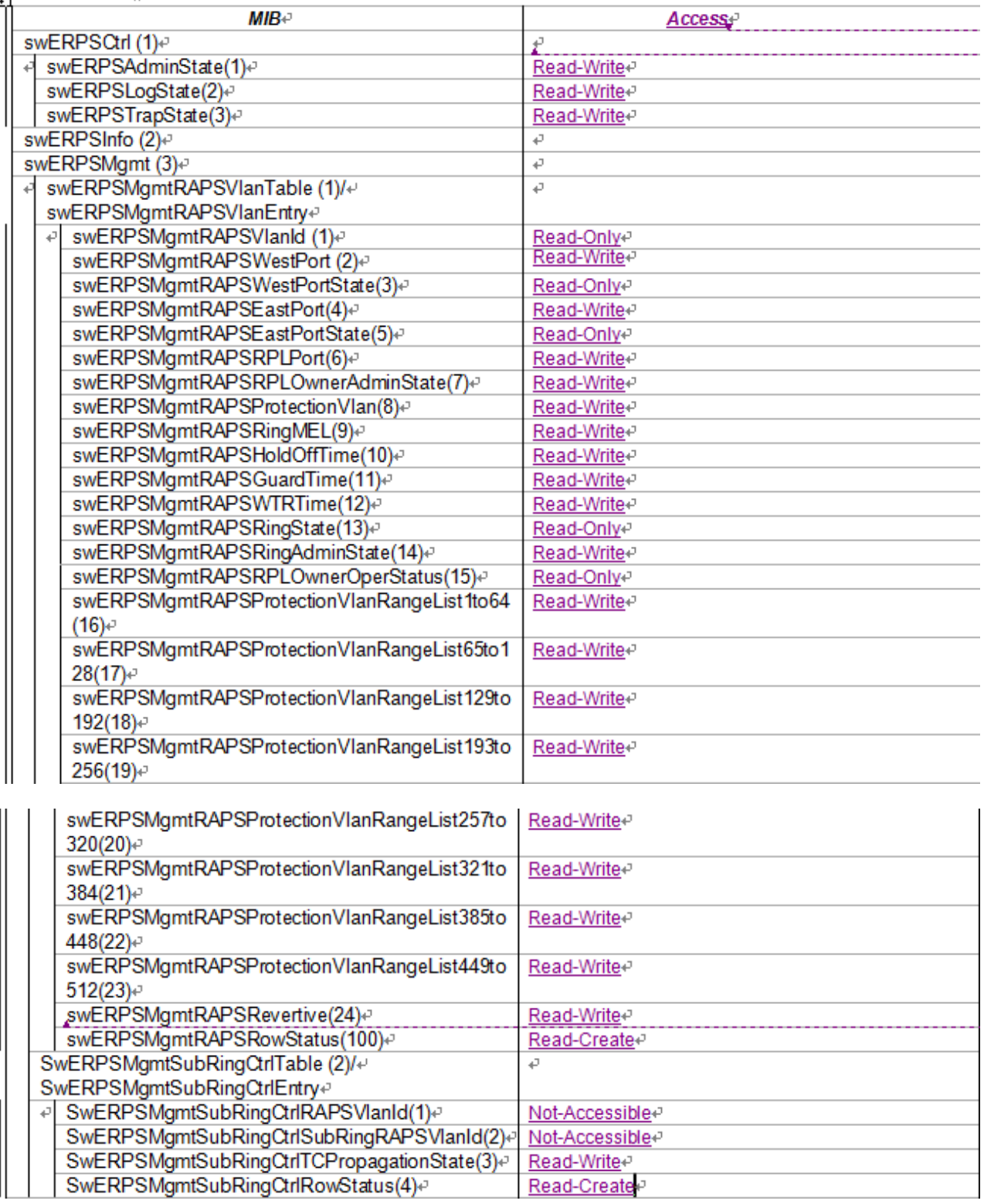

### **enable erps**

#### **disable erps**

#### **MIB OID:**

### **swERPSAdminState - Integer**

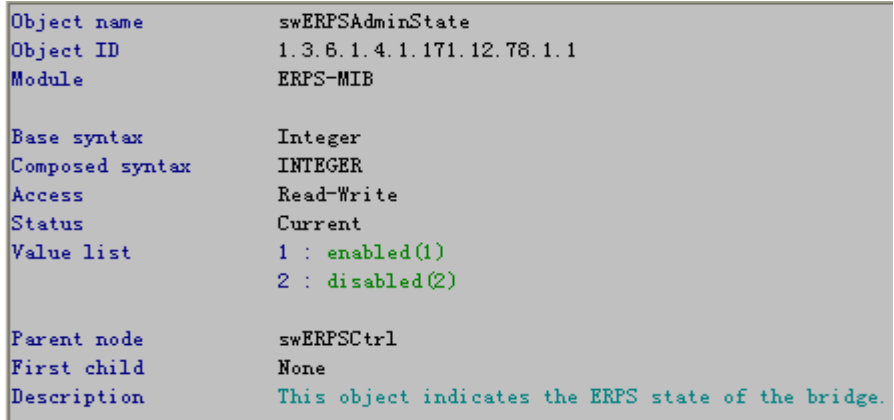

#### **2**:**CLI**

# **config erps log [enable | disable]**

#### **MIB OID:**

### **swERPLogState - Integer**

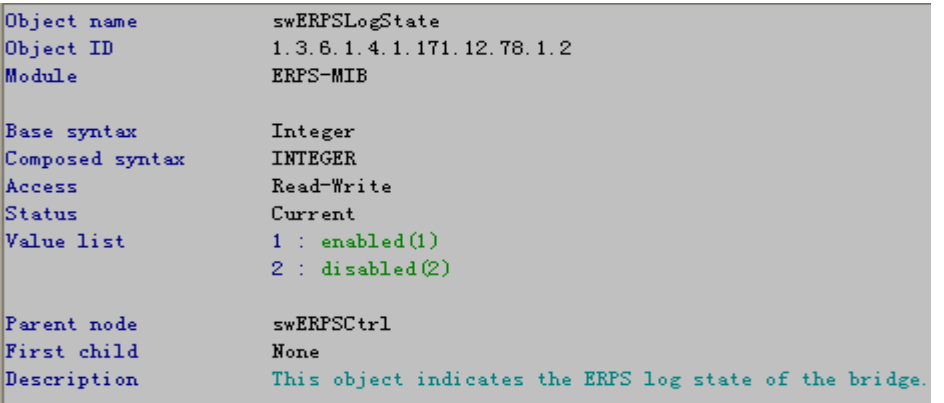

# **3**:**CLI**

### **config erps trap [enable | disable]**

#### **MIB OID:**

### **swERPTrapState - Integer**

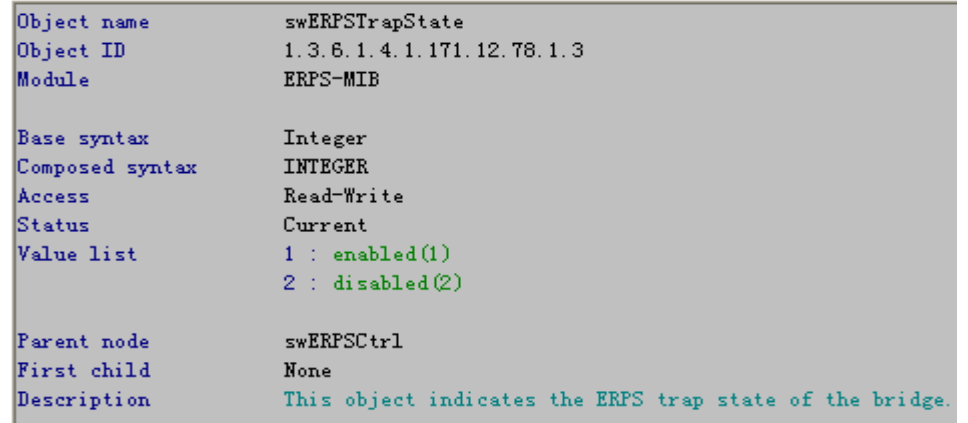

**create erps raps\_vlan <vlanid>** not support via SNMP to create, Read-only OID

**delete erps raps\_vlan <vlanid>**

#### **MIB OID:**

**swERPMgmtRAPSVlanId – Integer** 

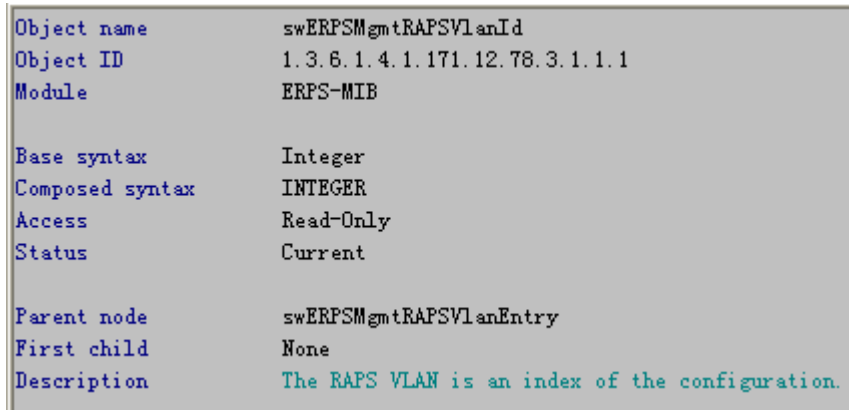

### **5**:**CLI**

**config erps raps\_vlan <vlanid> ring\_mel <value 0-7>**

#### **MIB OID:**

**swERPMgmtRAPSRingMEL – Integer** 

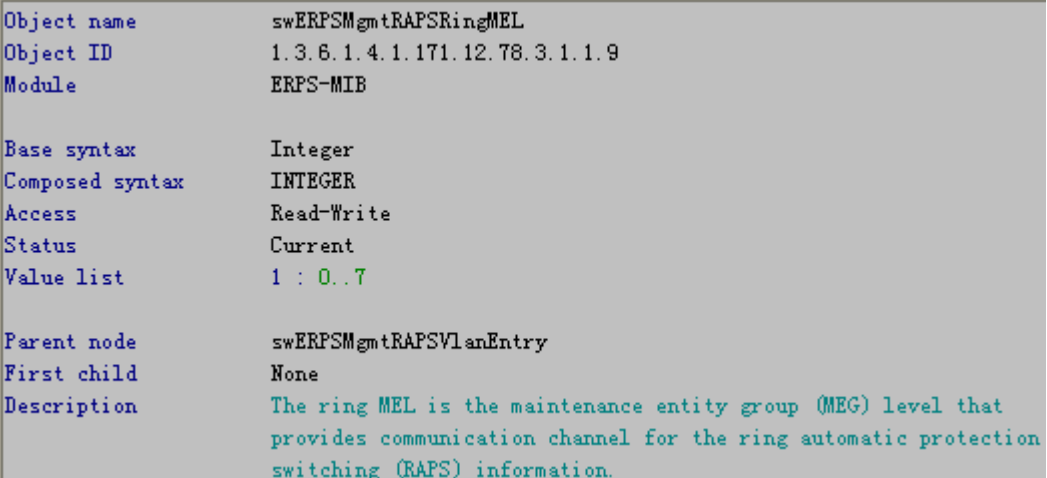

### **6**:**CLI**

config erps raps\_vlan <vlanid> ring\_port [west [<port> | virtual\_channel] | east [<port> | **virtual\_channel]**

**MIB OID:** 

**swERPMgmtRAPSWestPort – Integer swERPMgmtRAPSEastPort – Integer**

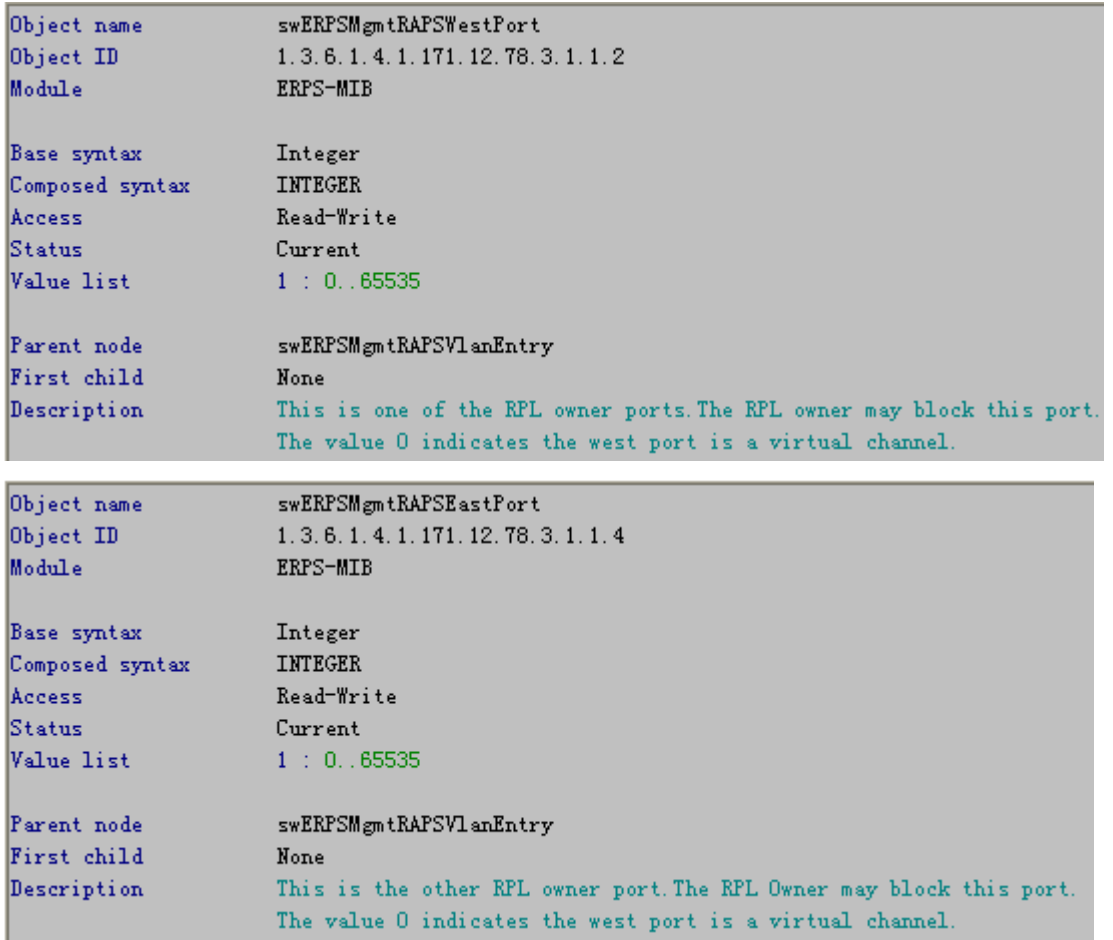

**config erps raps\_vlan <vlanid> [ rpl\_port [west | east | none] | rpl\_owner [enable | disable]** 

#### **MIB OID:**

**swERPMgmtRAPSRPLPort – Integer** 

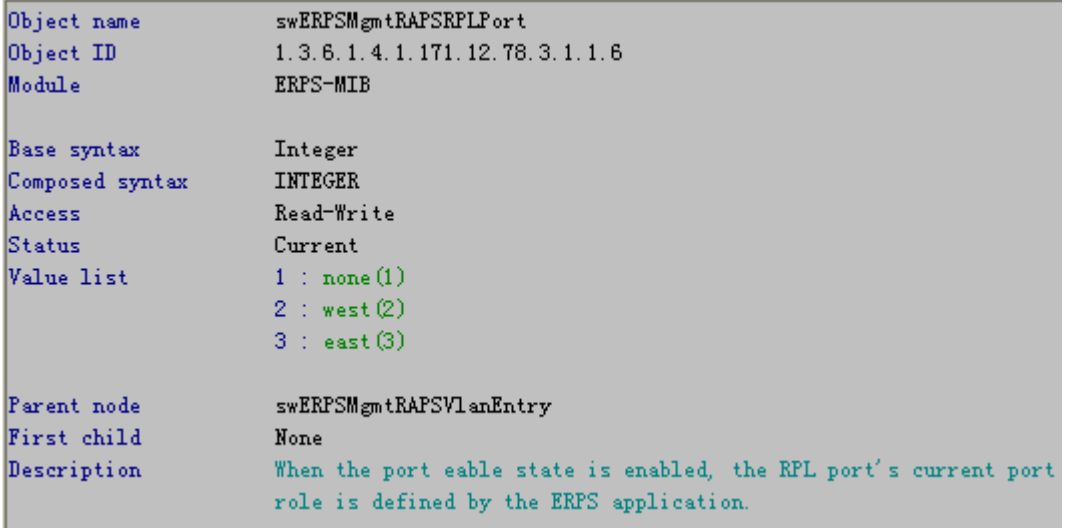

**swERPMgmtRAPSRPLOwnerAdminState – Integer** 

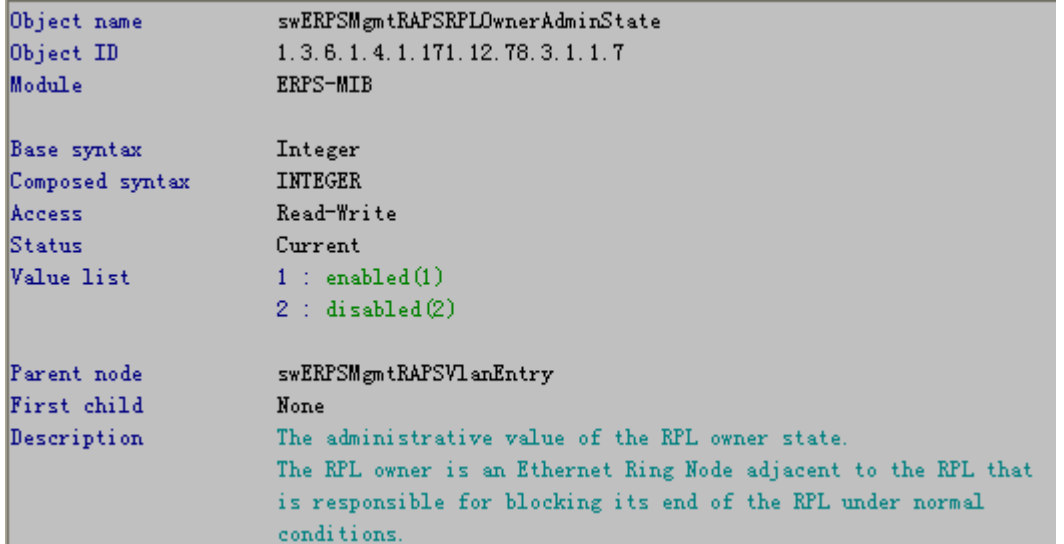

## **config erps raps\_vlan <vlanid> protected\_vlan [add | delete] vlanid <vidlist> MIB OID:**

**swERPMgmtRAPSProtectionVlna – Octet String**

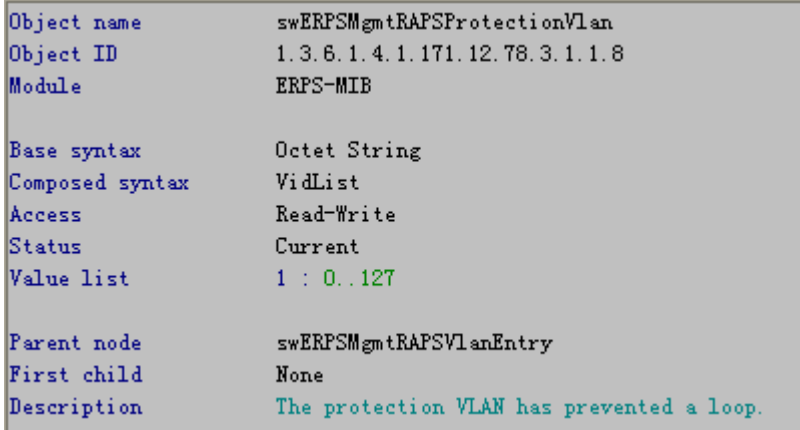

### **9**:**CLI**

### **config erps raps\_vlan <vlanid> state [enable | disable]**

#### **MIB OID:**

### **swERPMgmtRAPSRingAdminState – Integer**

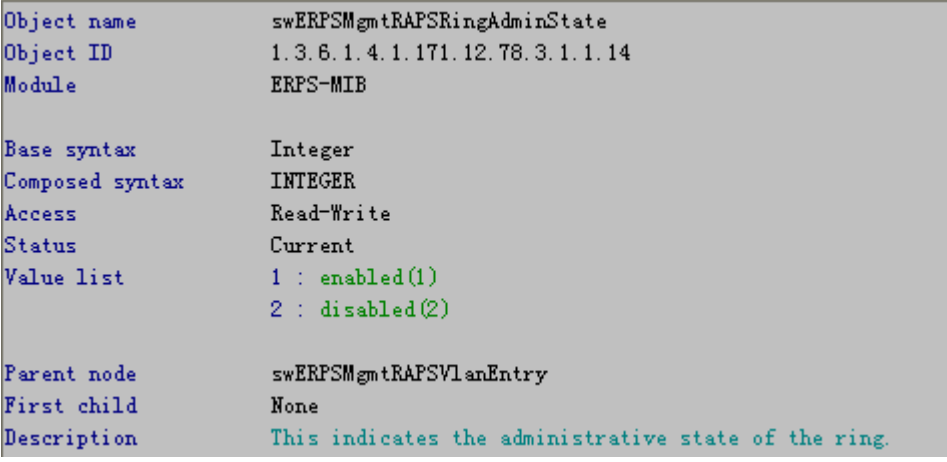

**config erps raps\_vlan <vlanid> timer { holdoff\_time <millisecond 0-10000> | guard\_time** 

**<millisecond 10-2000 > | wtr\_time <min 5-12>}**

### **MIB OID:**

**swERPMgmtRAPSHoldOffTime – Integer swERPMgmtRAPSGuardTime – Integer swERPMgmtRAPSWTRTime – Integer**

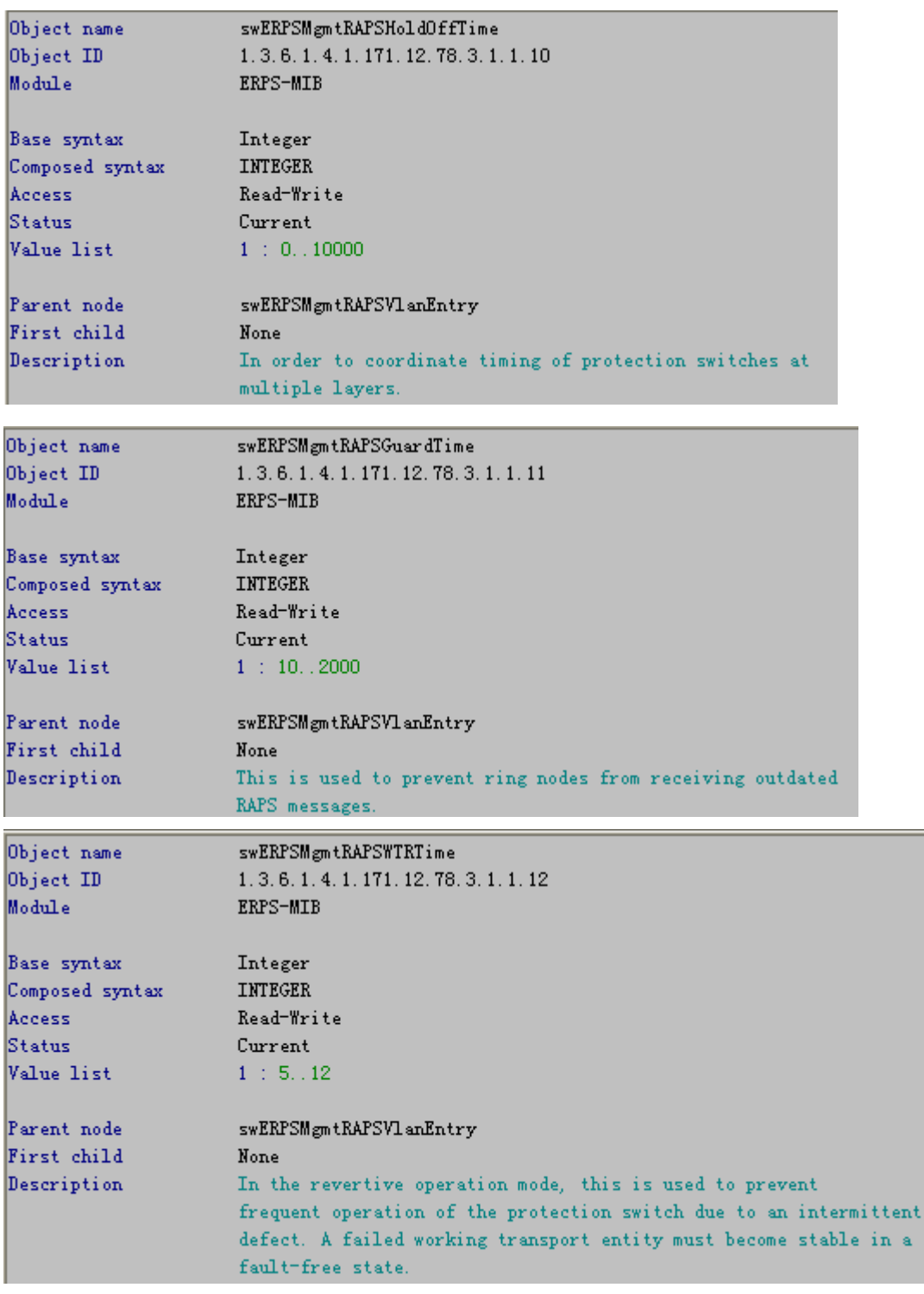

**config erps raps\_vlan <vlanid> revertive [enable | disable]**

#### **MIB OID:**

#### **swERPMgmtRAPSRevertive – Integer**

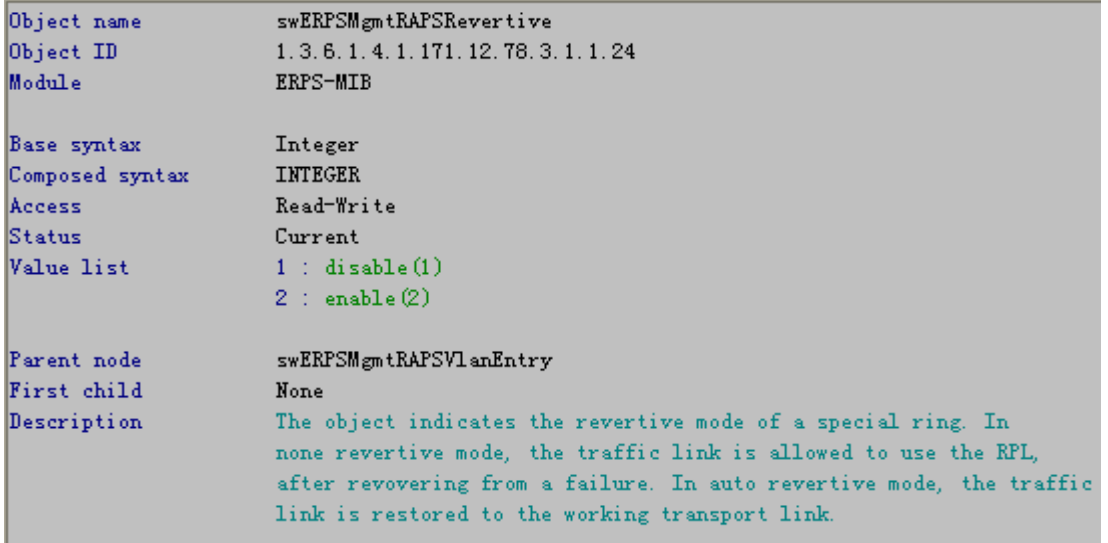

#### **12**:**CLI**

**config erps raps\_vlan <vlanid> sub\_ring raps\_vlan <vlanid> tc\_propagation state [enable | disable]**

#### **MIB OID:**

#### **swERPMgmtSubRingCtrlTCPropagationState – Integer**

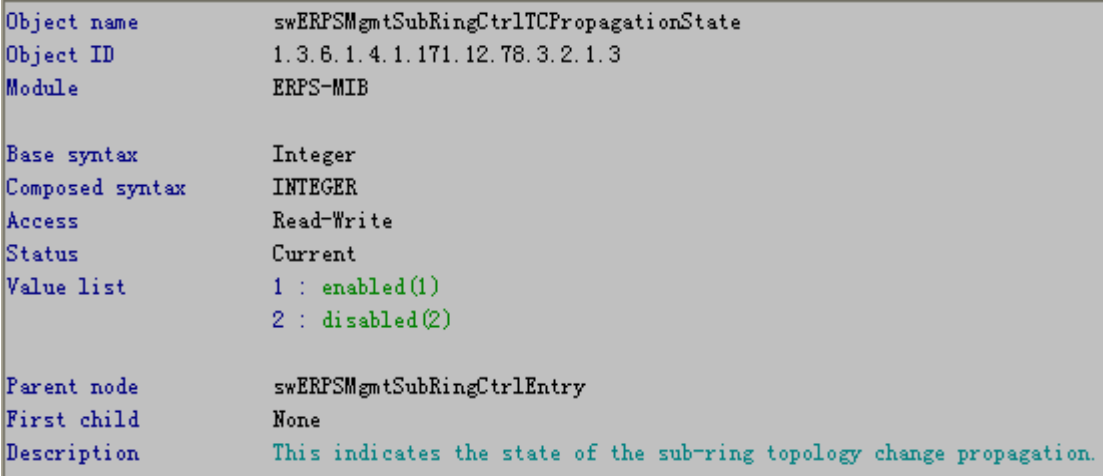

### **13**:**CLI**

**config erps raps\_vlan <vlanid> [add | delete] sub\_ring raps\_vlan <vlanid>** 

#### **MIB OID:**

**swERPMgmtSubRingCtrlSubRingRAPSVlanID – Integer not support via SNMP to add or delete sub ring, Read-only OID**

swERPSMgmtSubRingCtrlSubRingRAPSV1anId  $1, 3, 6, 1, 4, 1, 171, 12, 78, 3, 2, 1, 2$ ERPS-MIB Integer INTEGER  $\texttt{Not\_Accessible}$ Current swERPSMgmtSubRingCtrlEntry None This indicates the ring control VLAN-ID of the sub-ring which connects to another ring.

tax